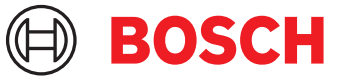

# **DCNM-LPPP-S1Y Partecipante Premium Pro in abbonamento** DICENTIS

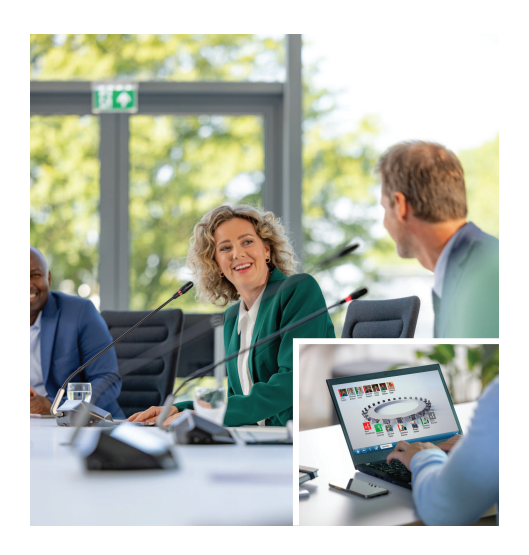

La DCNM-LPPP-S1Y è una licenza per partecipante con estensione automatica dell'abbonamento che attiva il pacchetto di funzioni Premium. Include funzioni che permettono di attivare la funzionalità di voto e interpretazione e varie opzioni di identificazione. Il responsabile della riunione può preparare e gestire le riunioni in modo semplice ed efficace con la potente suite software DICENTIS. Il piano Professional include l'abbonamento di base, che comprende un contratto di manutenzione del software (SMA). L'abbonamento può essere esteso facilmente ordinando licenze aggiuntive e offre tutta la flessibilità dei servizi aggiuntivi come le riunioni ibride. Di base, l'abbonamento Professional include una licenza per aggiungere un partecipante alle riunioni ibride. Un sistema con questa configurazione di licenza consente a 1 partecipante di partecipare da remoto<sup>1</sup>. Possono essere acquistate licenze Hybrid aggiuntive.

# **Funzioni**

# **Partecipanti**

In base al dispositivo in uso, i partecipanti:

- Possono registrare la presenza identificandosi
- Beneficiano della selezione automatica della loro lingua preferita delle cuffie.
- Beneficiano della selezione automatica della lingua dell'interfaccia utente al momento dell'accesso
- Possono chiedere di intervenire, se dispongono dei diritti di richiesta di intervento
- Possono partecipare alle sessioni di votazione, se dispongono dei diritti di votazione
- $\blacktriangleright$  Abbonamento annuale per partecipante
- ▶ Pacchetto di funzioni Premium per la votazione, l'interpretazione e altre azioni
- $\triangleright$  Preparazione e gestione semplici ed efficaci delle riunioni
- $\blacktriangleright$  Contratto software incluso
- Espansione semplice e flessibile grazie ai servizi aggiuntivi come le riunioni ibride
- Possibile ignorare la coda, se dispongono dei diritti VIP
- Alcuni utenti, ad esempio il presidente, hanno diritto alle chiamate prioritarie se dispongono dei diritti di priorità
- Questa licenza include la partecipazione di un partecipante da remoto<sup>1</sup>. Un sistema basato su questa licenza consente a un partecipante di partecipare da remoto. È possibile aggiungere ulteriori licenze Hybrid per estendere il numero di partecipanti da remoto. Il numero di licenze per partecipante determina il numero di partecipanti che possono prendere parte alla riunione. Il numero di licenze Hybrid aggiuntive più quello incluso nel set di licenze per partecipante definisce il numero massimo di partecipanti da remoto.

## **Responsabile della riunione durante la fase di preparazione**

Per la preparazione della riunione, il responsabile della riunione è in grado di:

- Creare profili con la lingua preferita per l'interfaccia utente e le cuffie
- Preparare le riunioni con gli strumenti:
	- Agenda
	- Modalità di identificazione
	- Definizione del quorum
- Assegnare i partecipanti alle riunioni con:
	- Diritti di dibattito, priorità e VIP
	- Diritti di votazione pesati e diritti di votazione ordinari
	- Postazioni preferite
- Preparare gli elenchi di richieste per i punti dell'agenda
- Impostare la modalità dibattito per ogni voce dell'agenda. Sono supportate le seguenti modalità dibattito:
	- Aperta automatica
	- Aperta manuale
	- Risposta
	- Primo ingresso prima uscita
	- Attivazione vocale
	- È possibile attivare fino a 25 microfoni contemporaneamente
	- La coda può includere fino a 200 partecipanti
	- La coda di risposta può includere fino a 200 partecipanti
	- Il microfono può essere disattivato automaticamente dopo 30 secondi di silenzio
	- Configurazione del timer per l'intervento per suddividere in modo uniforme il tempo di intervento e aumentare l'efficacia della riunione
	- Visualizzazione configurabile della coda: è possibile stabilire se la coda deve essere visibile ai partecipanti
- Configurare le impostazioni di votazione predefinite:
	- Risposta preparata
	- Impostazioni per la maggioranza
	- Impostazioni di visualizzazione
	- Risultati singoli/di gruppo
	- Risultati totali

# **Gestione da parte del responsabile della riunione**

Per la gestione delle riunioni, il responsabile della riunione è in grado di:

- Controllare la riunione e l'agenda tramite l'applicazione per le riunioni
- Gestire le sessioni di votazione tramite l'applicazione per le riunioni e definire il numero di riferimento, l'oggetto e la descrizione della sessione di votazione
- Gestire i dibattiti con l'applicazione per le riunioni o il layout sinottico configurabile del controllo sinottico del server Web DICENTIS

# **Elaborazione dei risultati da parte del responsabile della riunione**

Per elaborare i risultati, il responsabile della riunione è in grado di:

• Accedere al rapporto della riunione, che include i dati sulle presenze e i risultati delle votazioni; Il rapporto della riunione e i risultati della votazione includono informazioni che consentono di rilevare eventuali manomissioni

• Accesso ai risultati della votazione memorizzati come file separati

## **Interprete**

L'interprete è in grado di:

- Tradurre la lingua di base in una delle 100 lingue supportate dal sistema DICENTIS
- Tradurre da un'altra lingua degli interpreti in una delle 100 lingue supportate dal sistema DICENTIS
- Selezionare le cuffie o gli auricolari corretti per una protezione audio e acustica ottimale
- Configurare le lingue di ingresso preferite

# **Tecnico**

Il tecnico è in grado di:

- Configurare le impostazioni audio:
	- 2 ingressi ed uscite analogici
	- 2 ingressi e uscite Dante
	- 2 Ingressi e uscite OMNEO
	- Equalizzatore per l'amplificazione audio
	- Delegare l'equalizzatore dell'altoparlante del dispositivo
- Configurare l'audio dell'altoparlante delegato
- Configurare le postazioni:
	- Per i diritti di richiesta di intervento
	- Per i diritti di priorità
	- Per i diritti di VIP
	- Per i diritti di votazione
	- Per i diritti di identificazione
	- Per la selezione della lingua
	- Per l'uso da parte di 2 partecipanti
- Configurare le postazioni per interpreti tramite Postazioni interprete:
	- Assegnare postazioni nelle cabine
	- Assegnare lingue alle postazioni
- Configurare il layout sinottico per il controllo dei microfoni
- Configurare il layout del display di sala per visualizzare le informazioni relative a riunioni, agenda, votazioni e dibattiti
- Configurare la condivisione di una presentazione sul display di sala, sul dispositivo multimediale e sulla postazione per interpreti con uscita video
- Configurare la telecamera e la commutazione video per visualizzare gli oratori attivi sul display di sala

# **Display di sala**

Il display di sala può essere usato per:

• Controllare le telecamere ONVIF, Panasonic e Sony per acquisire l'immagine dell'oratore o degli oratori attivi

- Controllare gli switcher video TvOne CorioMatrix e Kramer MV6 SDI per mostrare un solo altoparlante
- Controllare la matrice video IP grazie all'elaborazione video ottimizzata (sovrimpressione nome, divisione schermo, immagine nell'immagine e vista a mosaico per visualizzare uno o più oratori)
- Mostrare informazioni sulla riunione e sull'agenda
- Mostrare informazioni sulla presenza, incluse le informazioni sul quorum
- Mostrare le informazioni sulla votazione, la maggioranza e i risultati individuali e complessivi

## **Sistemi di 3<sup>e</sup> parti**

 $\dot{\mathsf{E}}$  possibile usare sistemi di 3 $^{\circ}$  parti per:

- Preparare e controllare le riunioni tramite l'API .NET
- Controllare le riunioni tramite il protocollo conferenza basato su WebSocket

**NOTA:** l'uso dell'API .NET e del protocollo conferenza è supportato dalla documentazione e da un'applicazione demo, incluso il codice sorgente, per semplificare l'implementazione e la convalida. Sono disponibili driver per AMX ed Extron.

#### **Estensione di licenza**

- La licenza prepagata ha la durata di un anno dall'attivazione.
- L'abbonamento viene esteso automaticamente ogni anno fino a quando non viene annullato.
- Il rivenditore viene informato via e-mail che la licenza verrà estesa e fatturata.

## **Componenti inclusi**

## **Quantità Componente**

1 E-mail con le informazioni di attivazione della licenza.

#### **Specifiche tecniche**

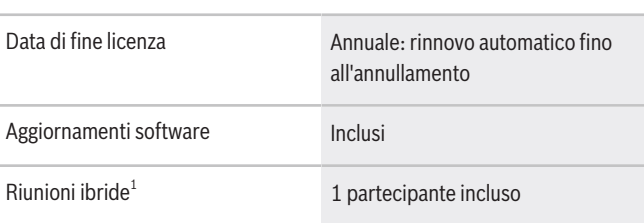

1 - Le riunioni ibride sono disponibili in alcuni Paesi e sono attive solo previa accettazione dell'Accordo sulla protezione dei dati. Per ulteriori informazioni, contattare l'organizzazione vendite locale.

#### **Requisiti di sistema**

In questa sezione vengono elencati i requisiti minimi per ciascuna parte del sistema.

## **PC**

Requisiti minimi per il computer in cui sono in esecuzione i servizi in un sistema DICENTIS:

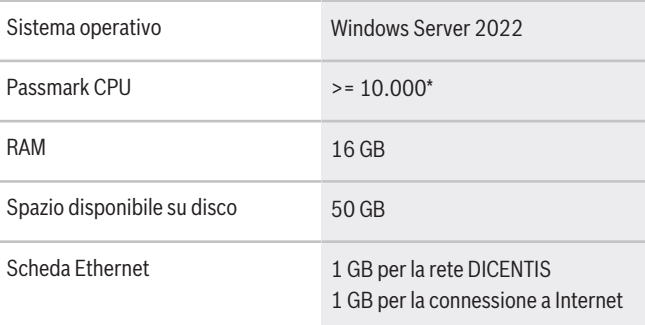

**Nota:** la potenza del processore viene misurata da un punteggio passmark CPU, poiché questo fornisce un punteggio di superamento più affidabile rispetto alla sola famiglia di processori:

- sono disponibili molte marche e famiglie diverse di processori
- un processore concepito per un portatile non è potente come quello destinato a un desktop, sebbene entrambi possono essere un i7, ad esempio
- versioni più recenti del medesimo processore sono più veloci rispetto a quelle precedenti

**Per controllare il punteggio passmark di un processore**

- 1. Visitare il sito [https://www.cpubenchmark.net/](https://www.cpubenchmark.net/CPU_mega_page.html) [CPU\\_mega\\_page.html](https://www.cpubenchmark.net/CPU_mega_page.html).
- 2. Immettere il processore (ad esempio i7-12700) nella casella di testo CPU Name.
- 3. Controllare la colonna CPU Mark per il punteggio passmark CPU (ad esempio i7-12700 ottiene il punteggio 31114).

In alternativa, è possibile cancellare la casella di testo CPU Name e ordinare la colonna CPU Mark per vedere quali punteggi del processore sono maggiori di 7000, ad esempio.

#### **Informazioni per l'ordinazione**

#### **DCNM-LPPP-S1Y Partecipante Premium Pro in abbonamento**

Licenza per partecipante con estensione automatica dell'abbonamento che include funzionalità di identificazione, votazione e interpretazione per conferenze non ibride e ibride.

Numero ordine **DCNM-LPPP-S1Y | F.01U.998.500**

#### **Opzioni software**

#### **DCNM-LDANTE Licenza per 1 flusso Dante**

La licenza software consente l'invio o la ricezione di flussi audio multicast Dante. Numero ordine **DCNM-LDANTE | F.01U.354.449**

#### **Rappresentato da:**

**Europe, Middle East, Africa: Germany:** Bosch Security Systems B.V. P.O. Box 80002 5600 JB Eindhoven, The Netherlands Phone: + 31 40 2577 284 www.boschsecurity.com/xc/en/contact/ www.boschsecurity.com

Bosch Sicherheitssysteme GmbH<br>Robert-Bosch-Ring 5<br>85630 Grasbrunn<br>Tel.: +49 (0)89 6290 0<br>Fax:+49 (0)89 6290 1020<br>de.securitysystems@bosch.com<br>www.boschsecurity.com